## **Advanced Systems Lab**

Spring 2022 *Lecture:* Optimization for Instruction-Level Parallelism

**Instructor:** Markus Püschel, Ce Zhang **TA:** Joao Rivera, several more

## ETH

Eidgenössische Technische Hochschule Zürich<br>Swiss Federal Institute of Technology Zurich

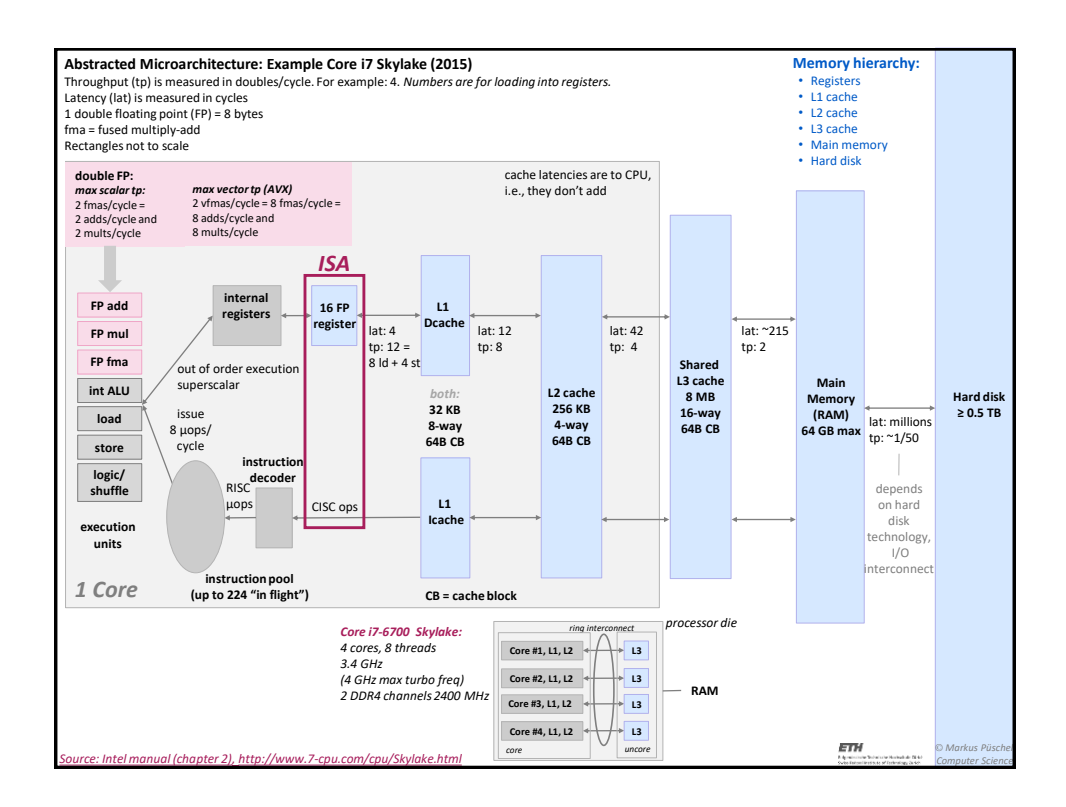

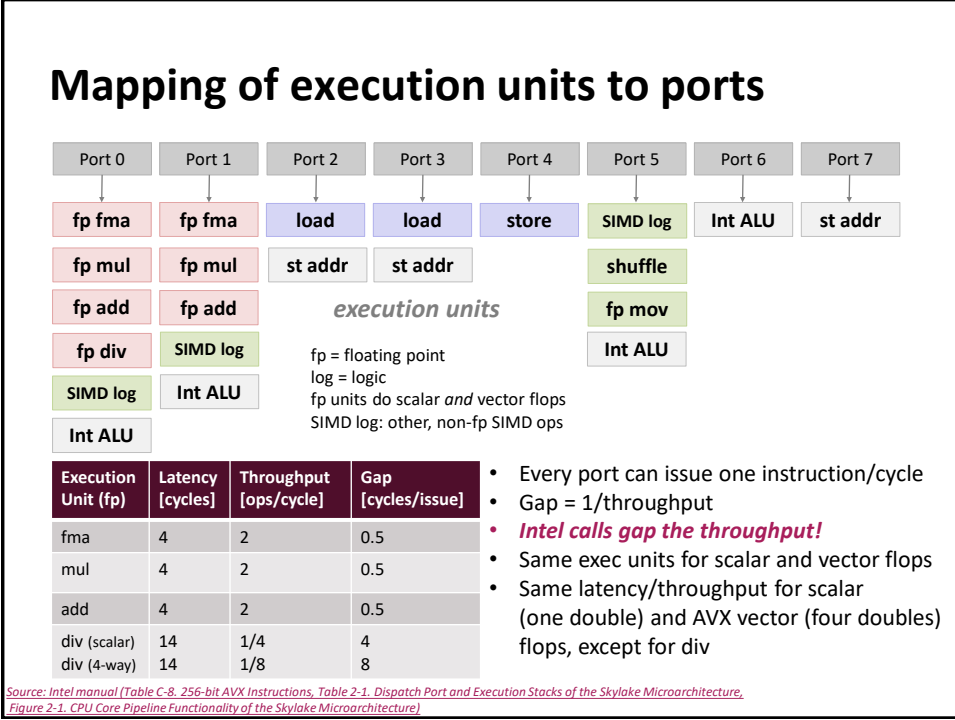

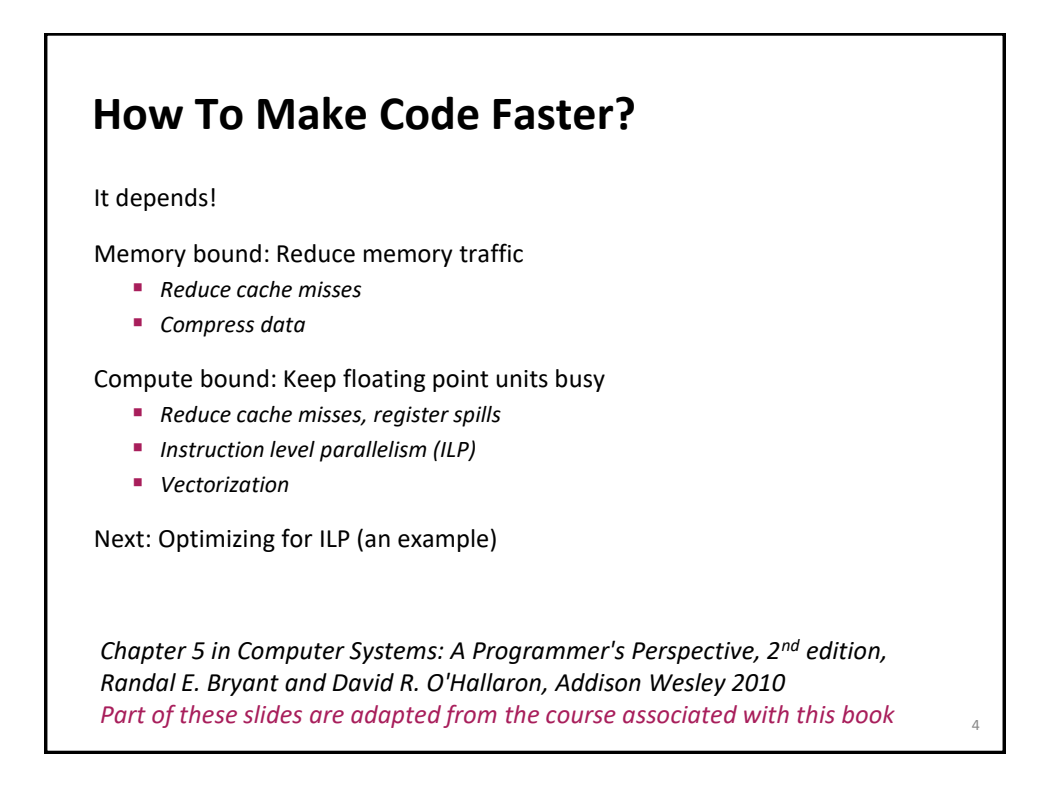

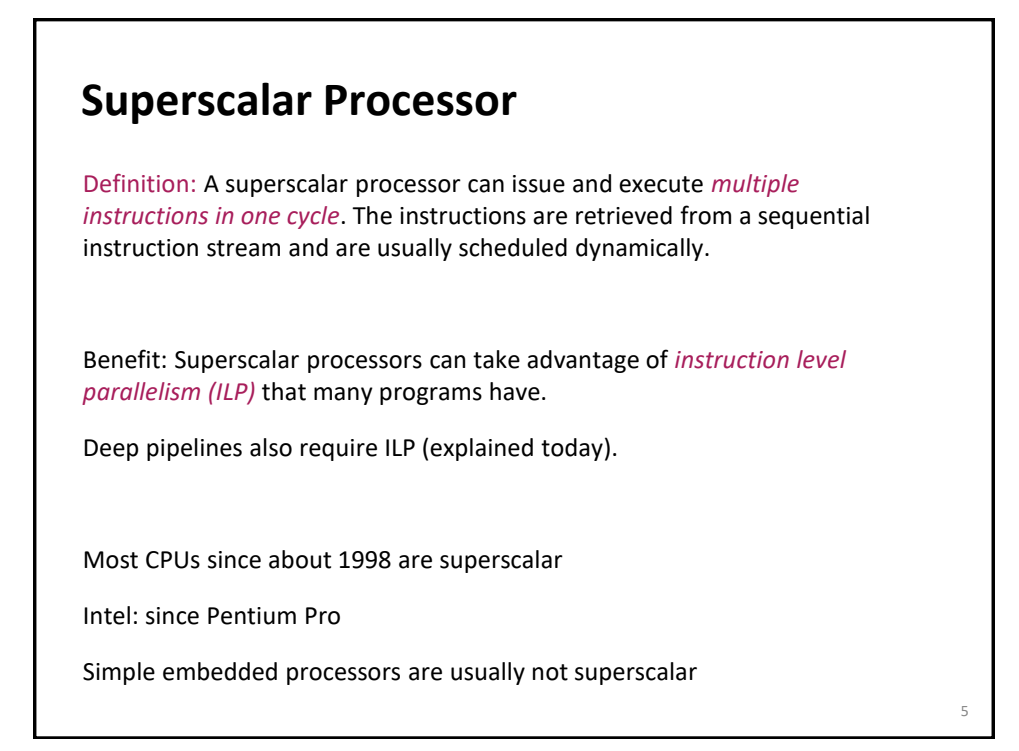

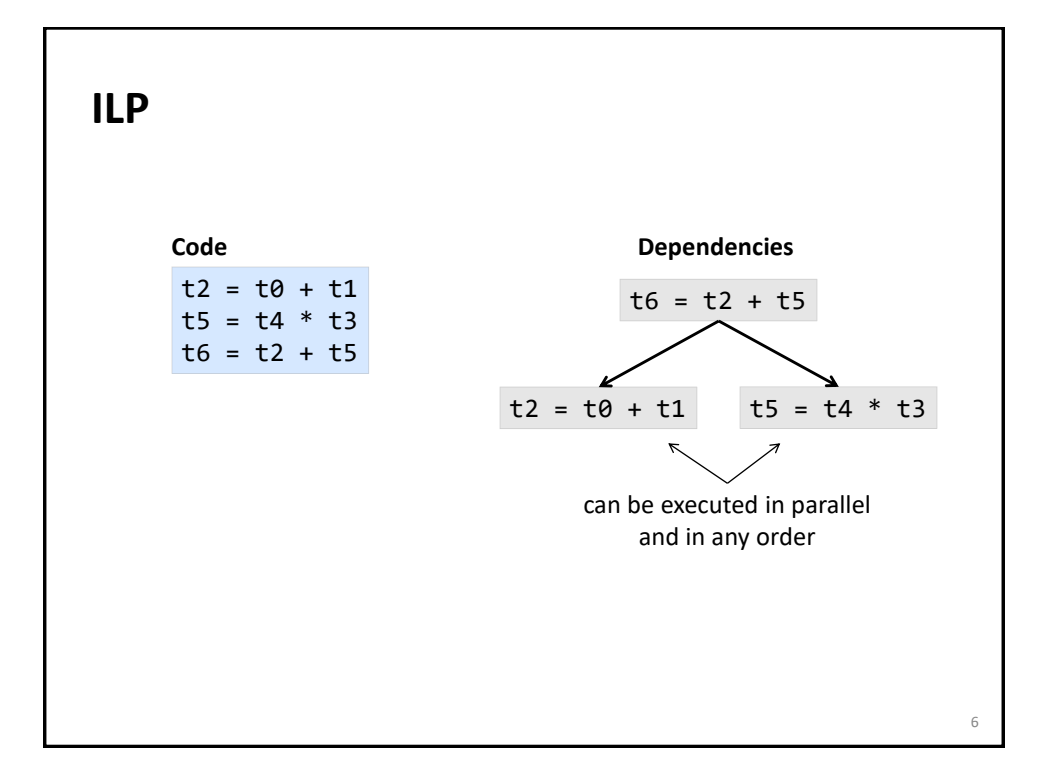

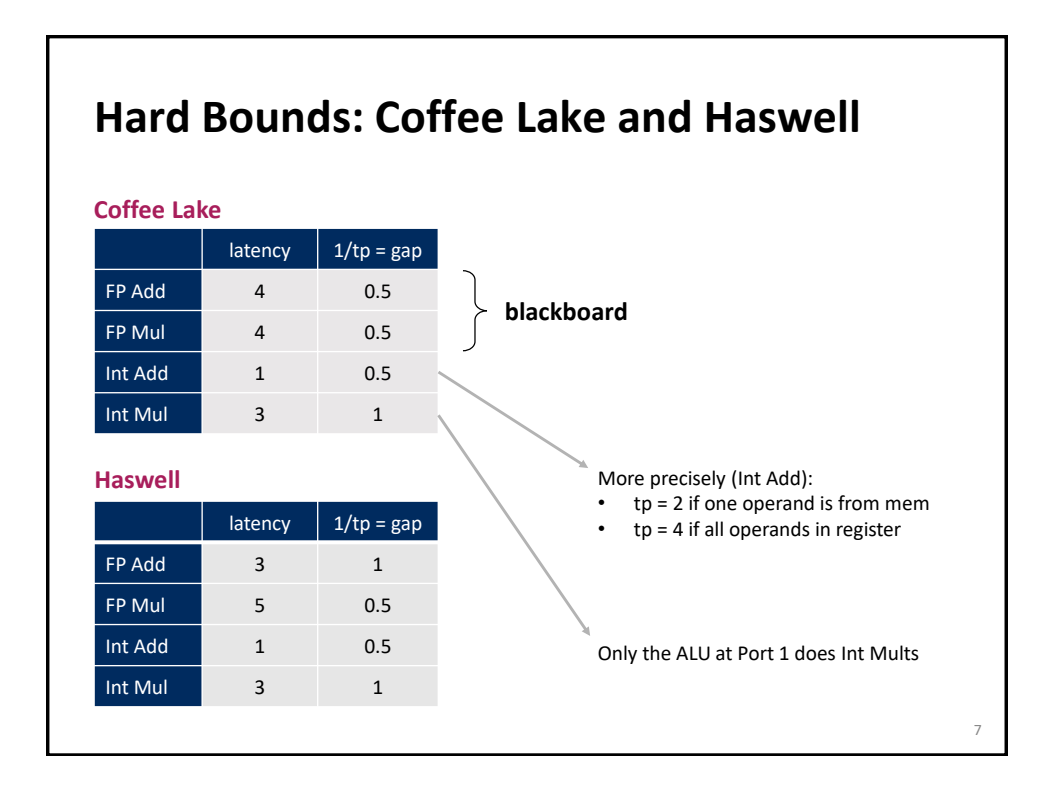

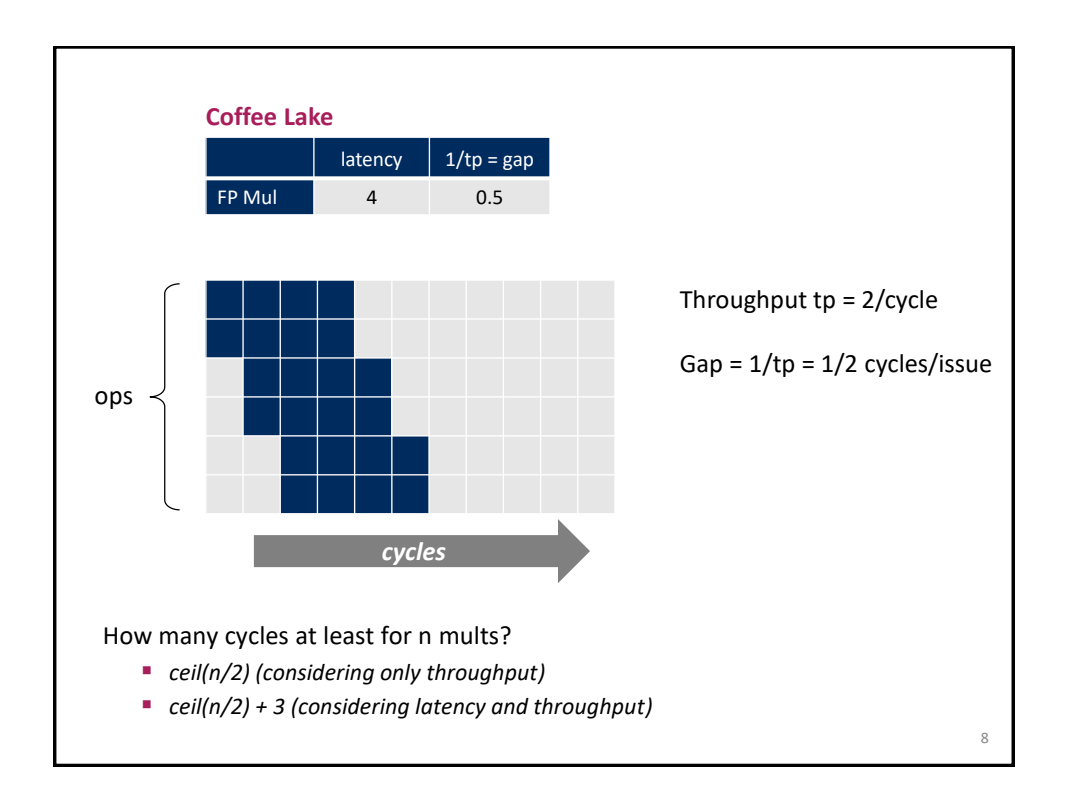

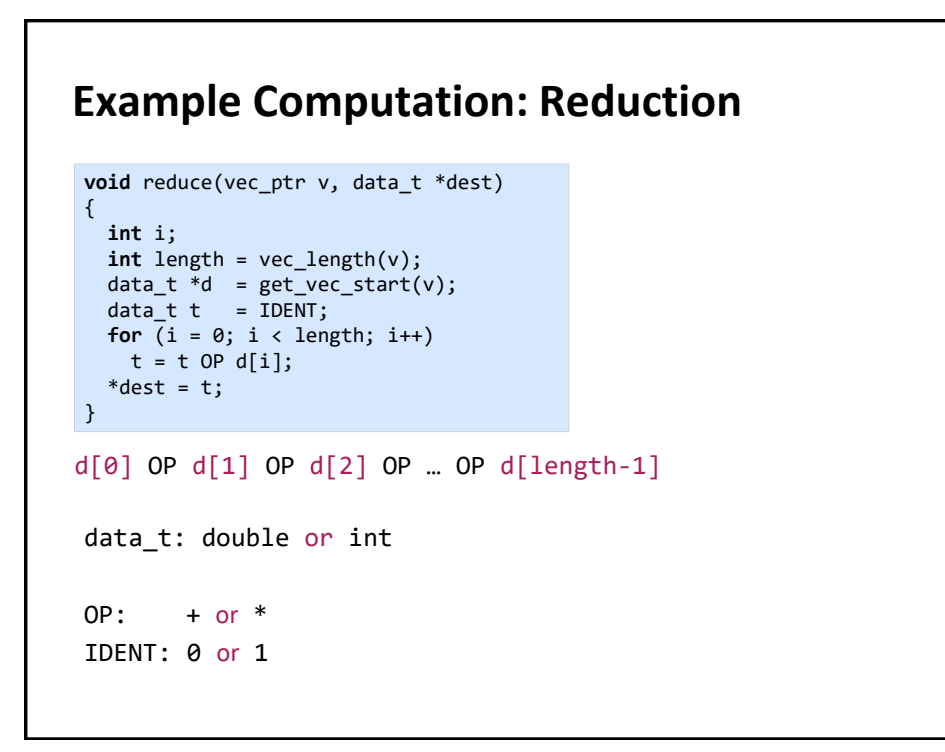

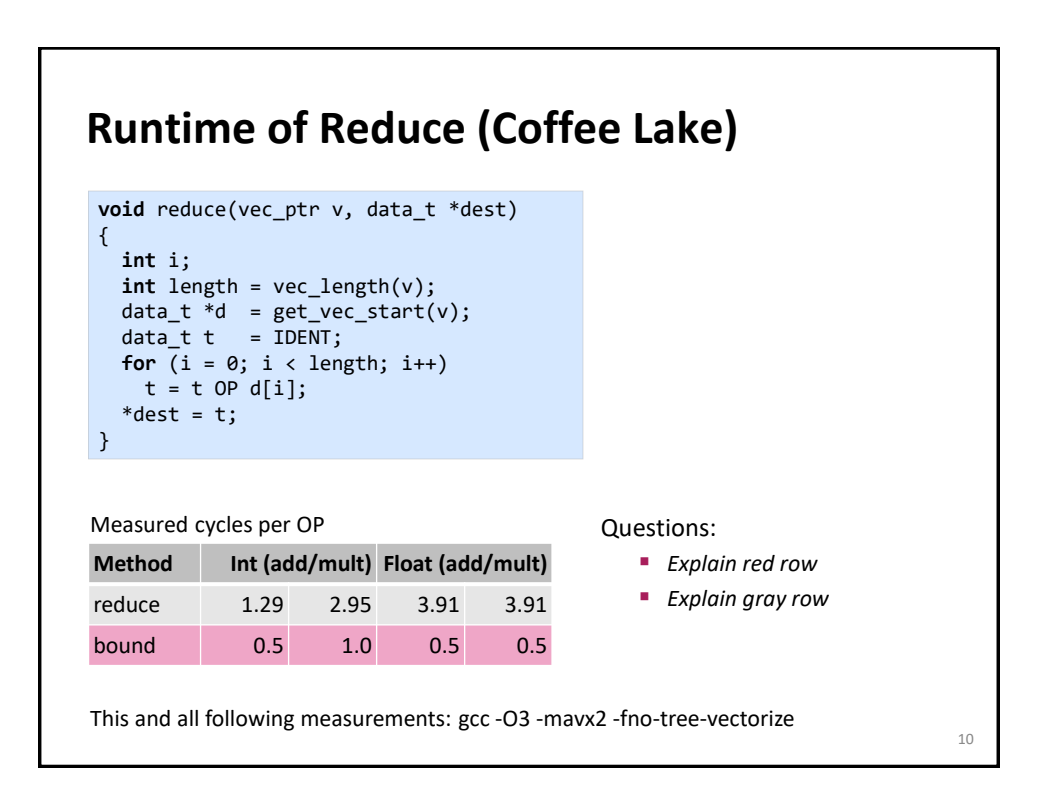

 $Q$ 

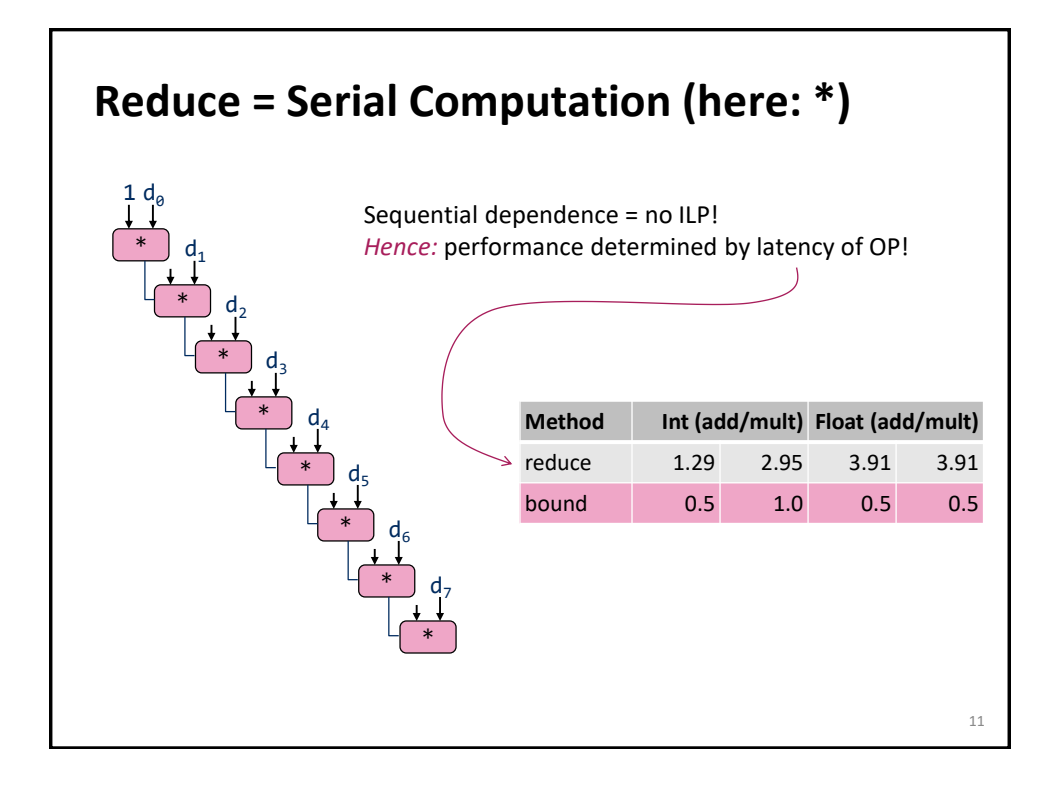

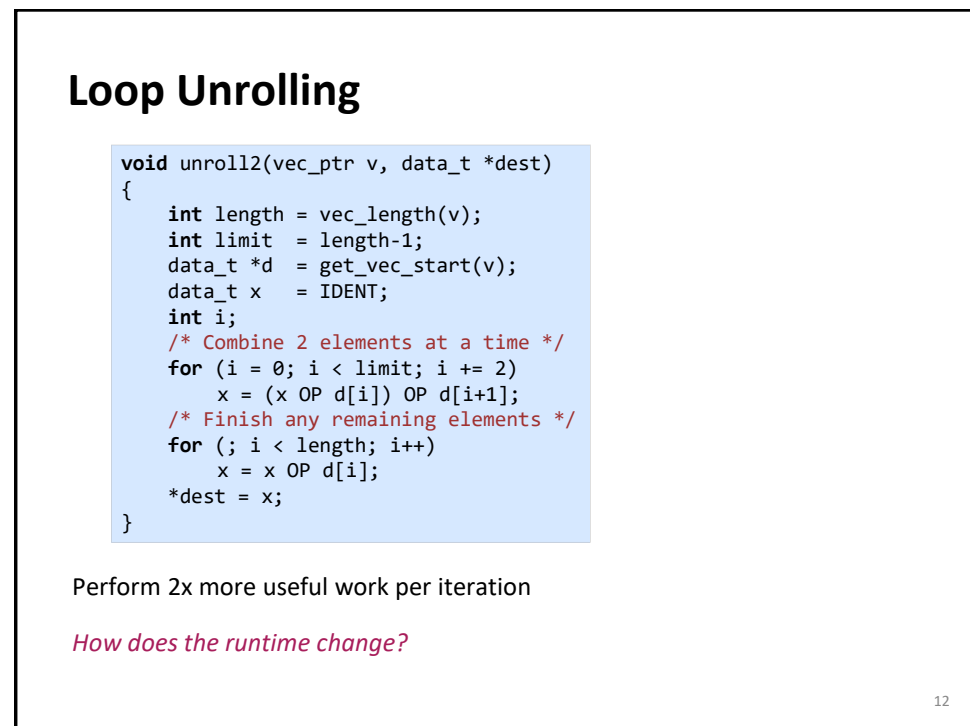

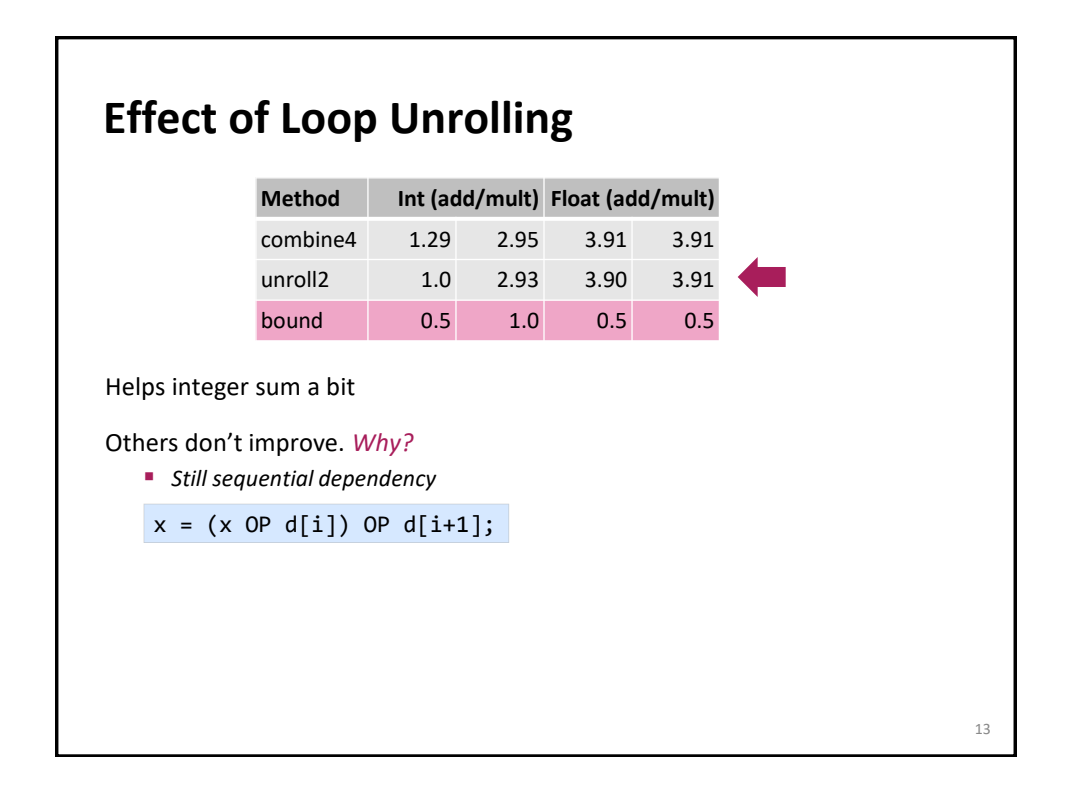

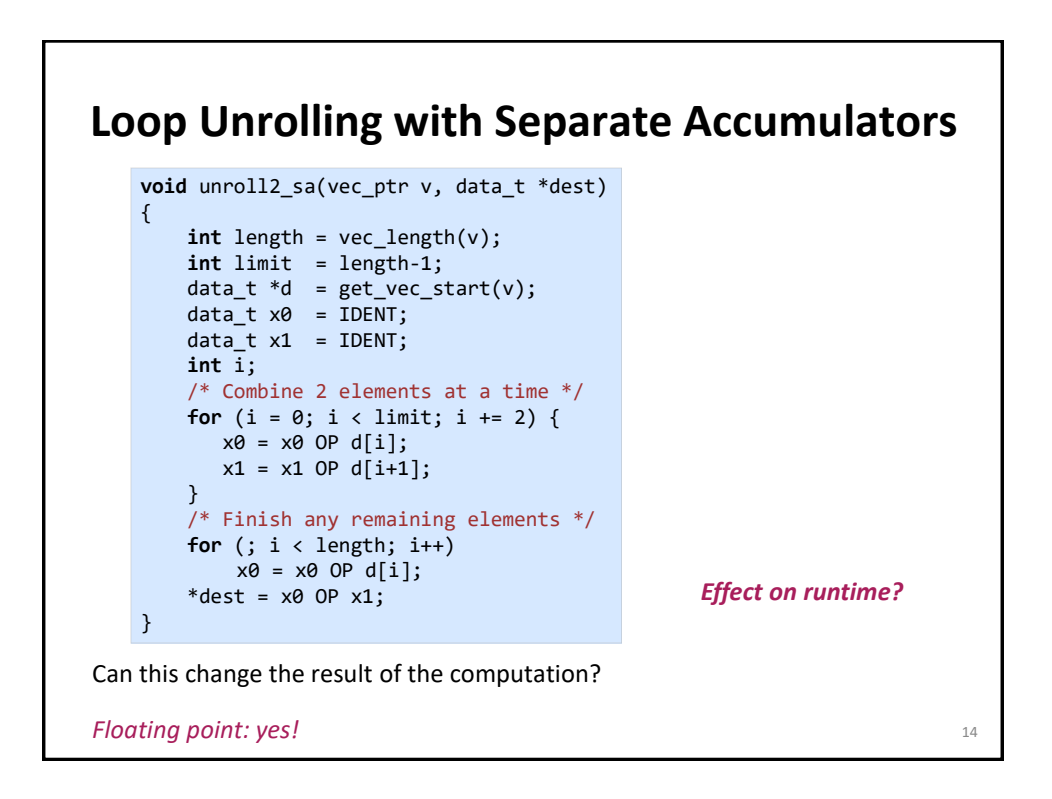

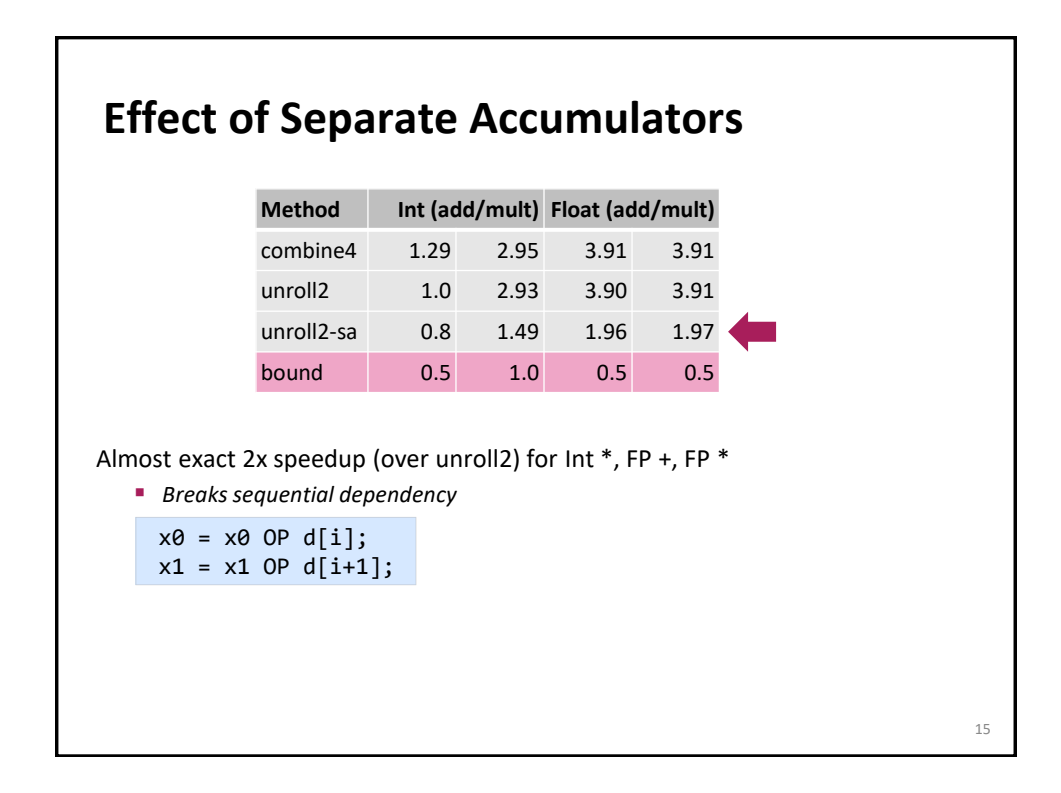

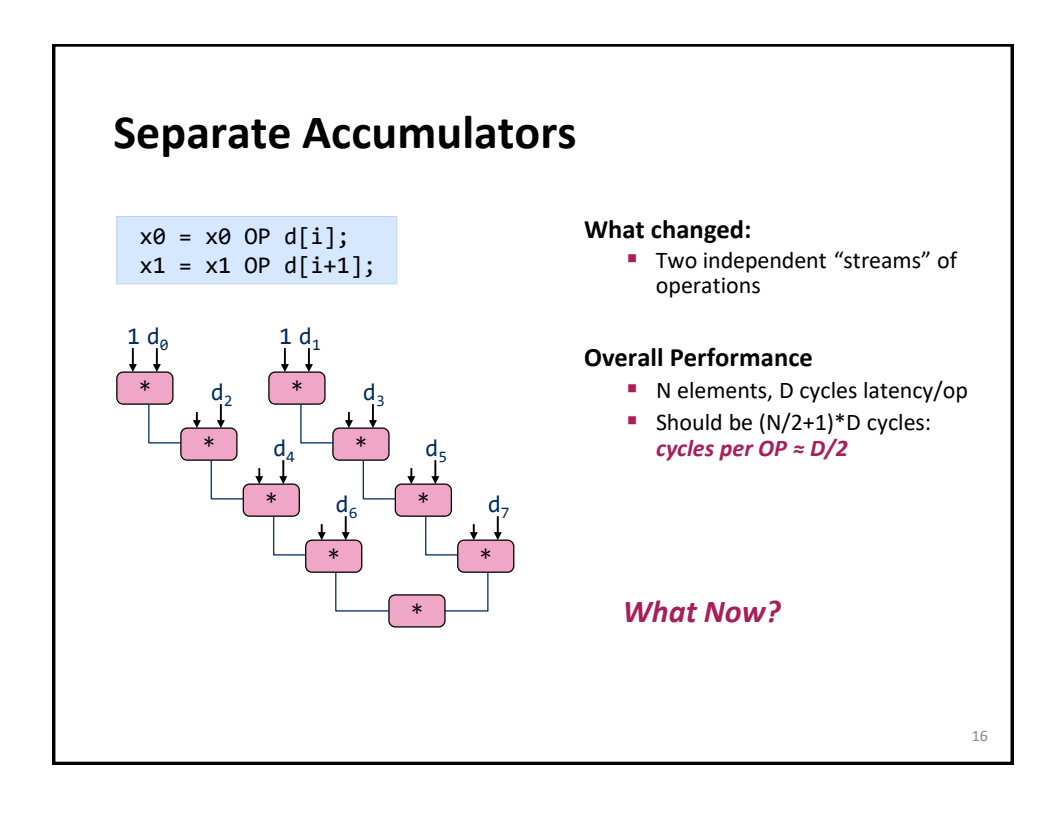

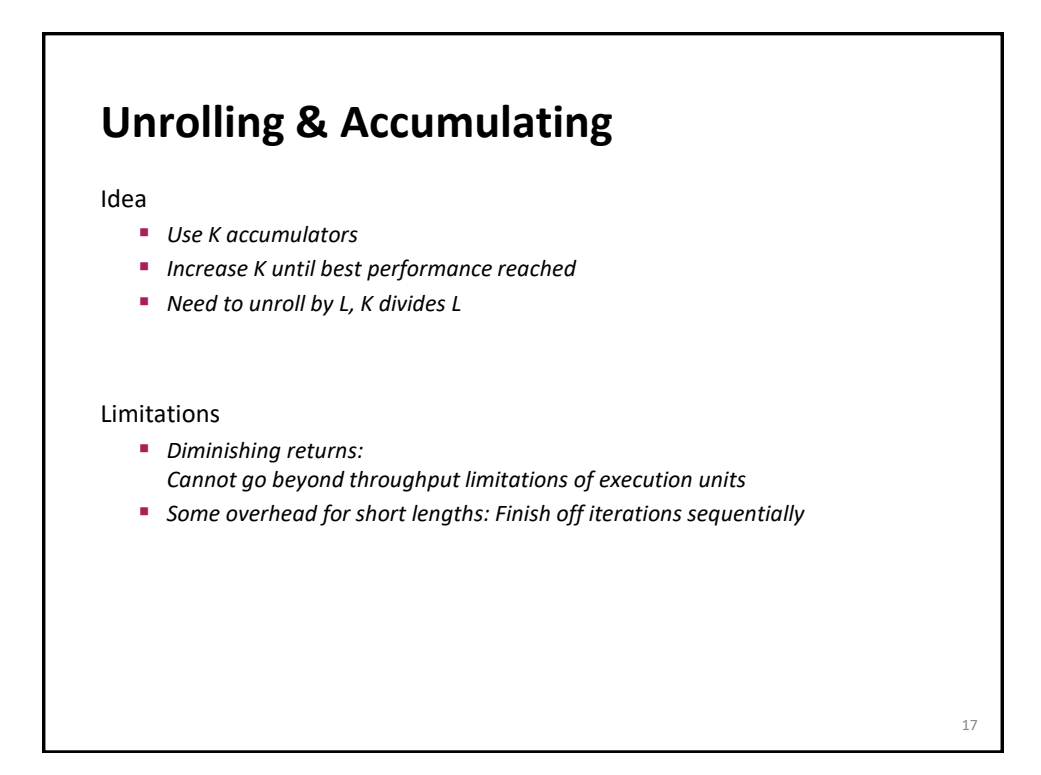

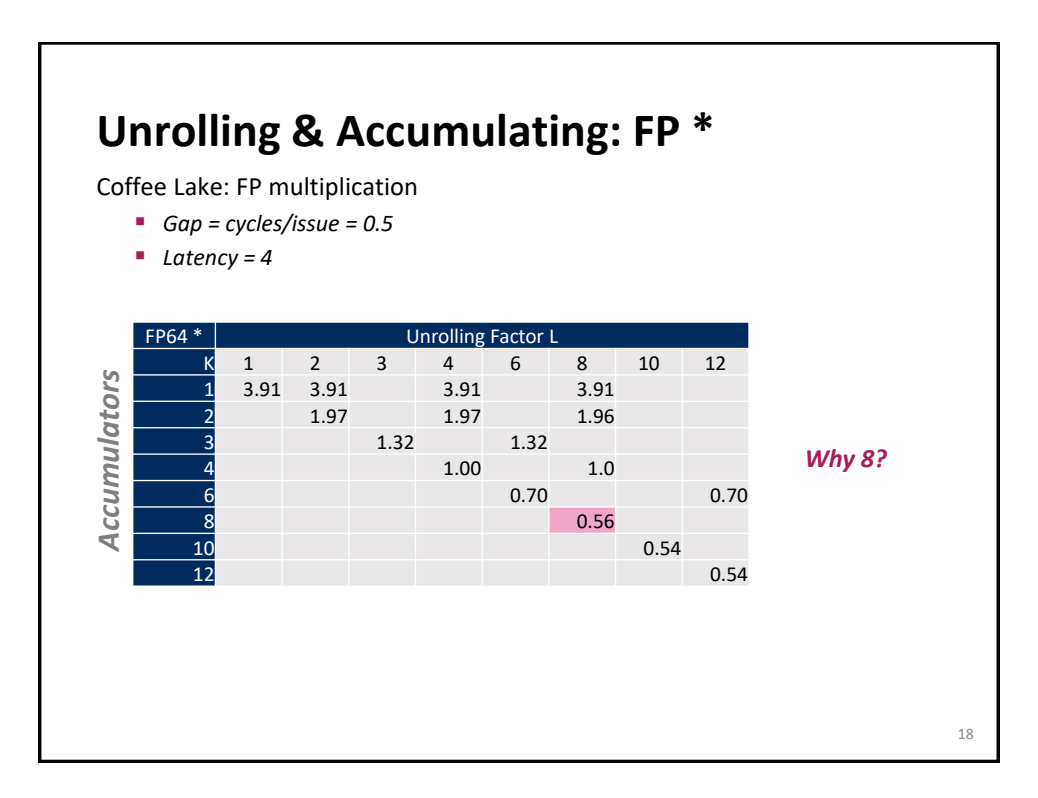

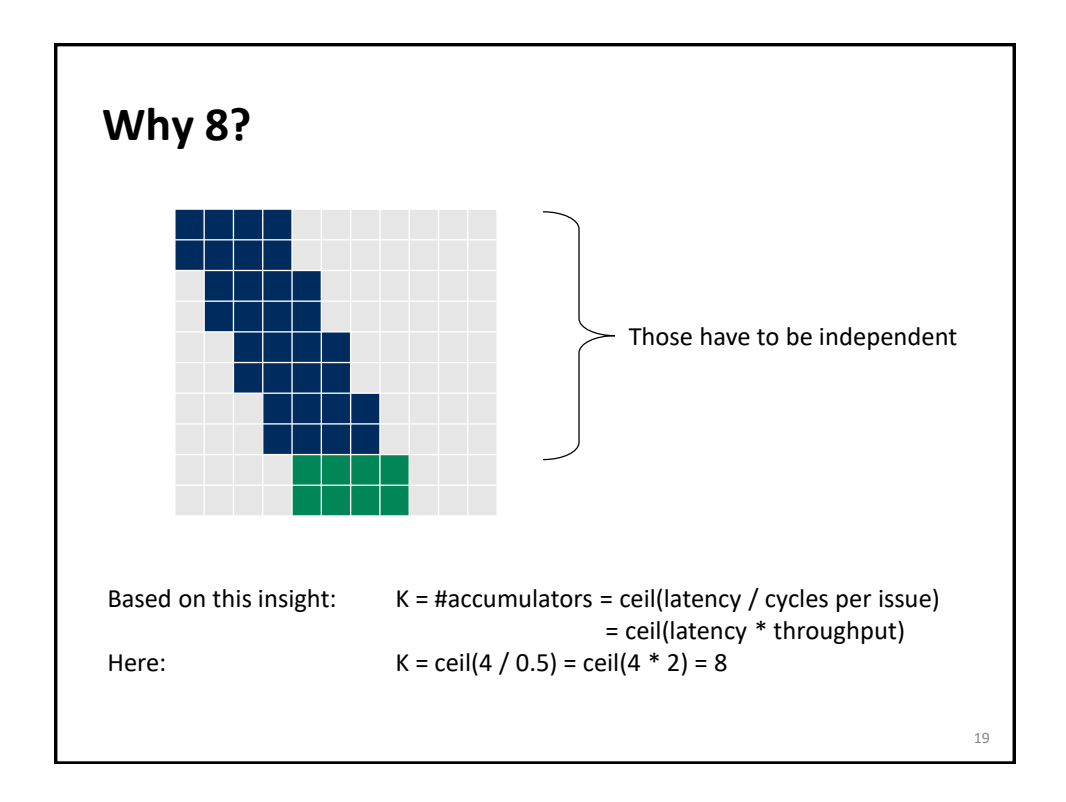

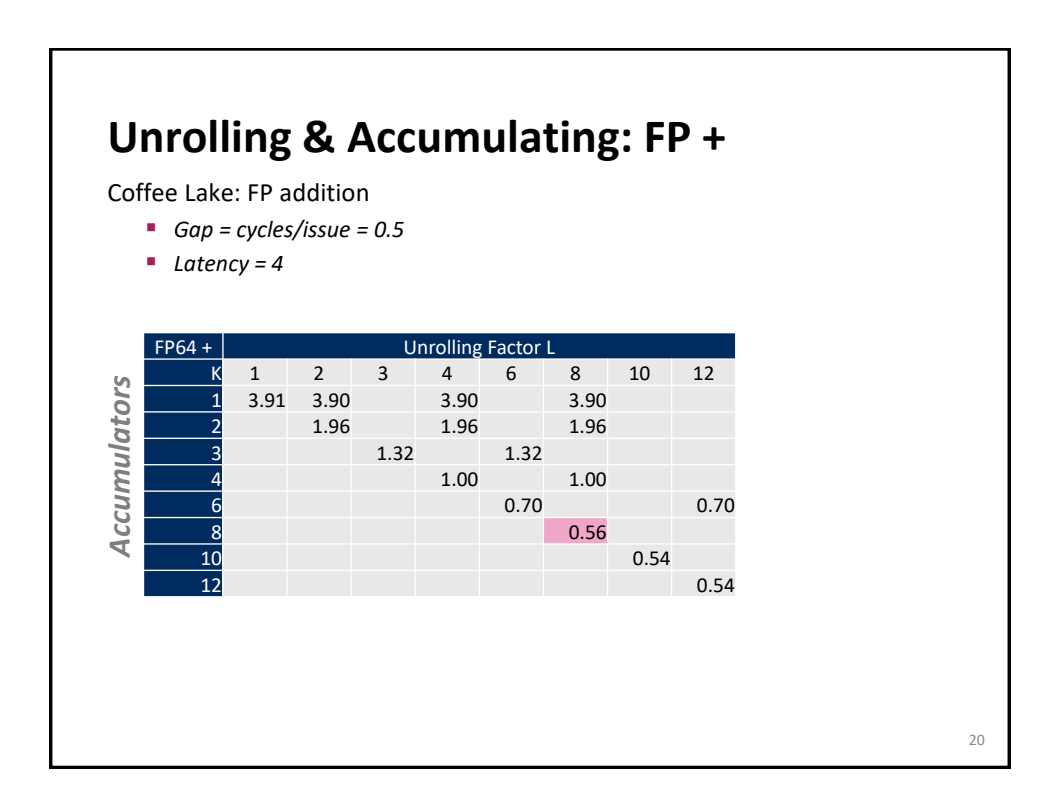

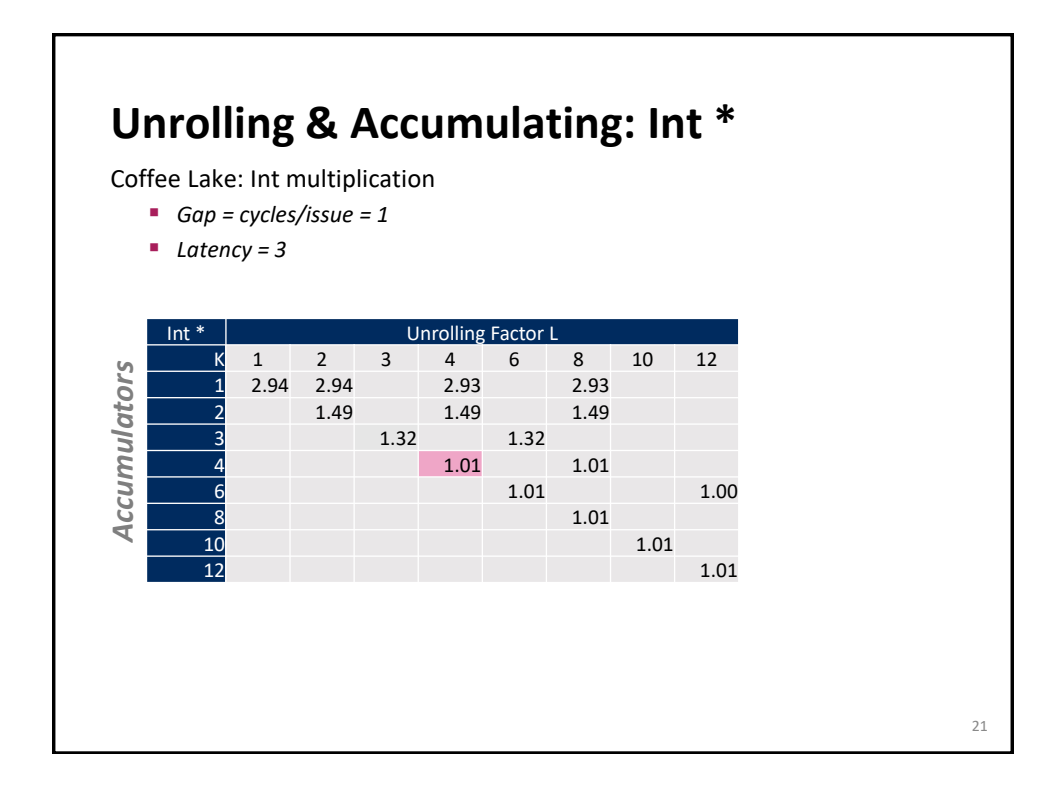

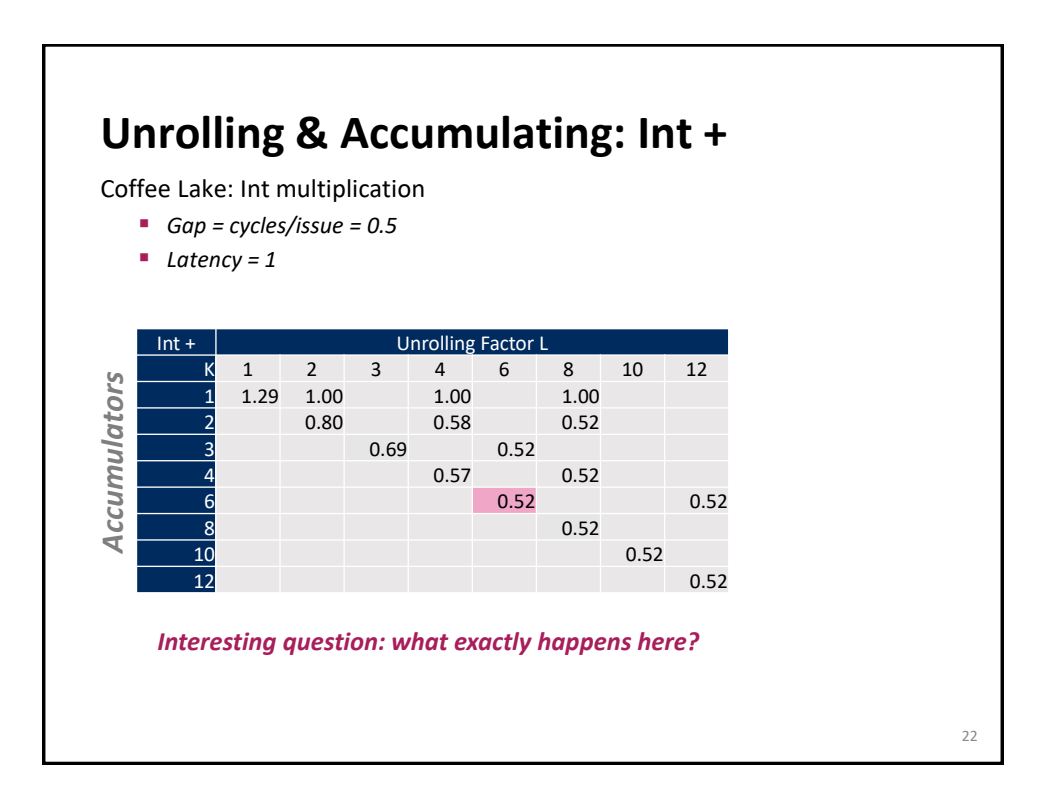

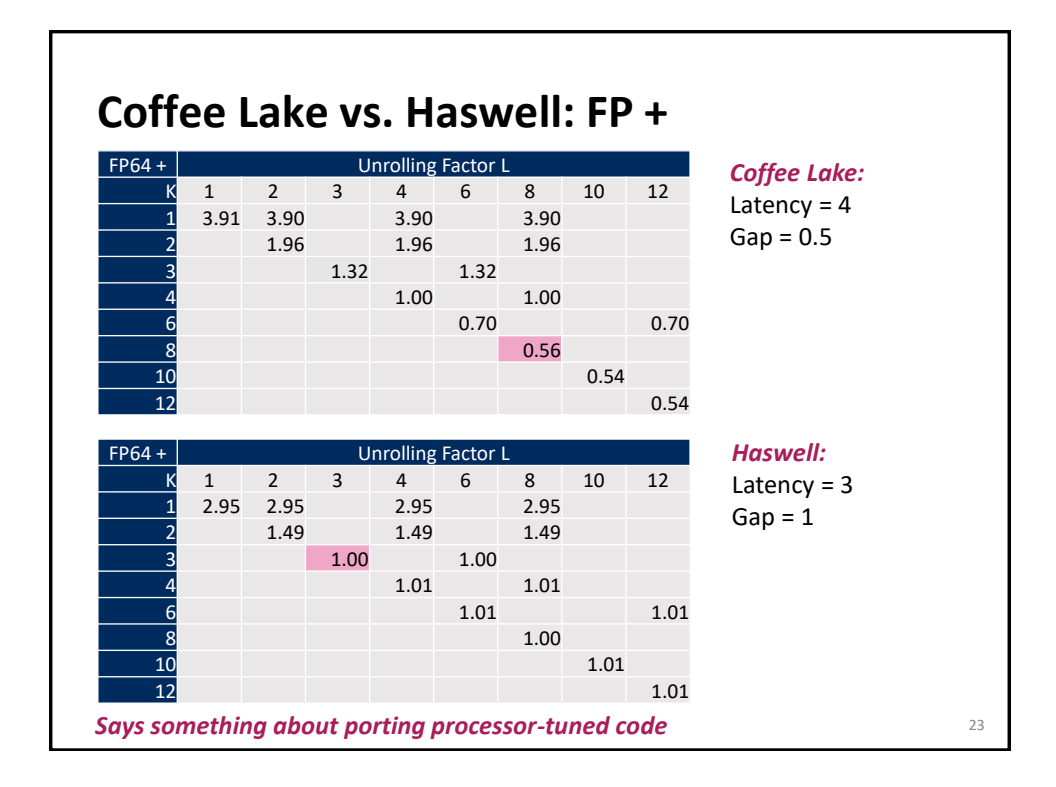

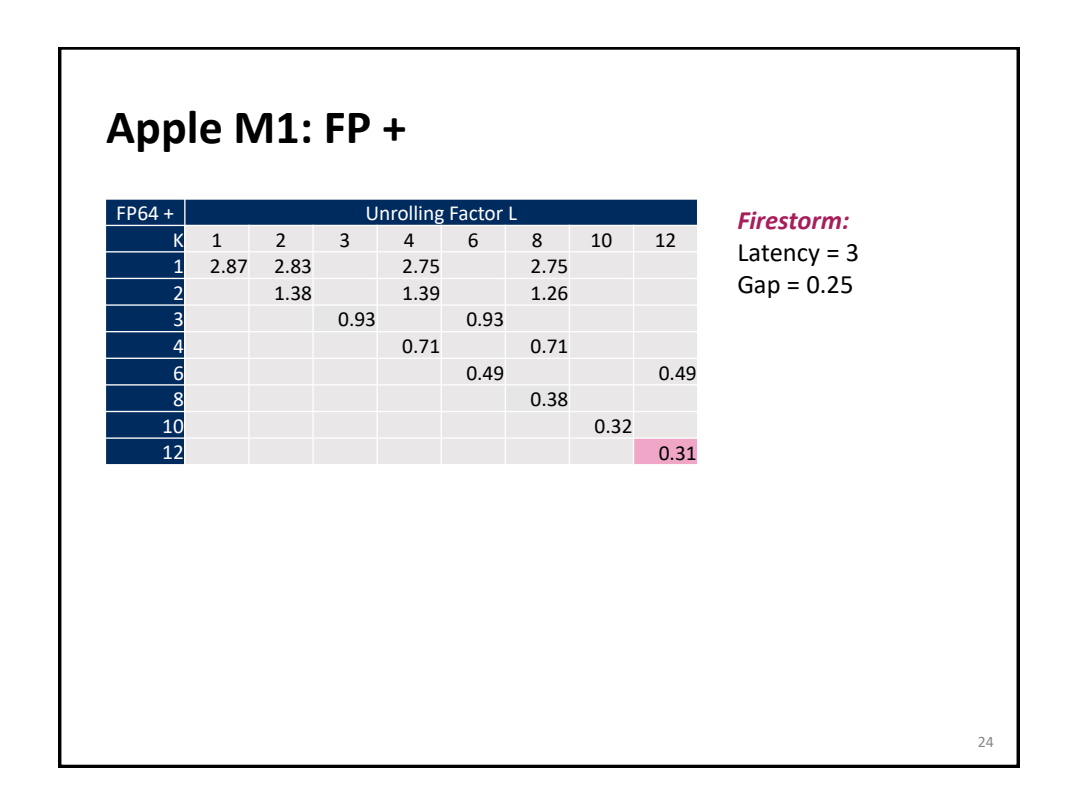

## **Summary (ILP)**

Deep pipelines and multiple ports require ILP for good throughput

ILP may have to be made explicit in program

Potential blockers for compilers

- *Reassociation changes result (floating point)*
- *Too many choices, no good way of deciding*

## Unrolling

- *By itself does usually nothing (branch prediction works usually well)*
- *But may be needed to enable additional transformations (here: reassociation)*

How to program this example?

- *Solution 1: program generator generates alternatives and picks best*
- *Solution 2: use model based on latency and throughput*

25